# **Contact sec**

Module équipé d'un bornier prévu pour connecter les 2 pôles d'un contact à relais. Il permet d'interfacer facilement l'interface AutoProgX2 avec un module externe (carte du commerce) équipé d'une sortie à relais. Les 2 pôles du contact relais sont connectés sur le bornier du module. Il est aussi possible de connecter tout type de capteur à contact sur ce module (bouton-poussoir, microrupteur, interrupteur, ILS, Tilt…). Un témoin d'activité indique si le contact est fermé. Il se connecte sur une entrée numérique de l'interface AutoProgX2.

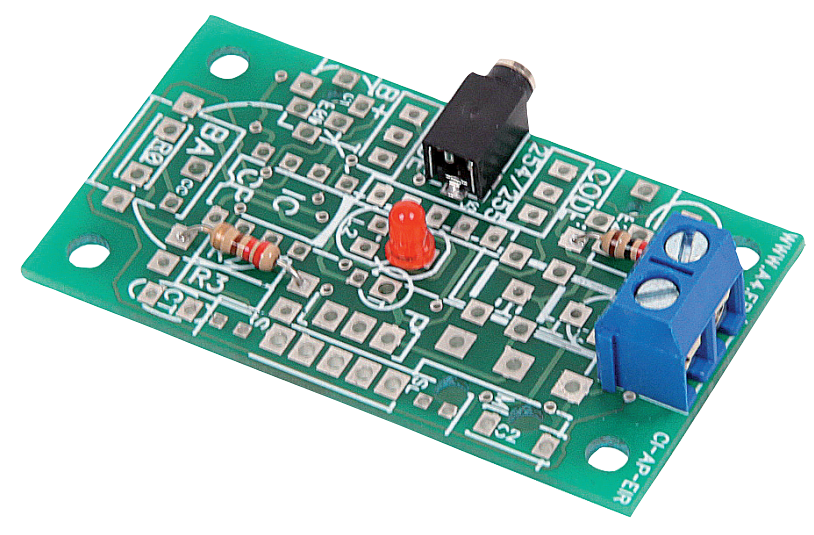

Réf. K-AP-MCS

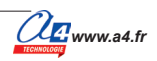

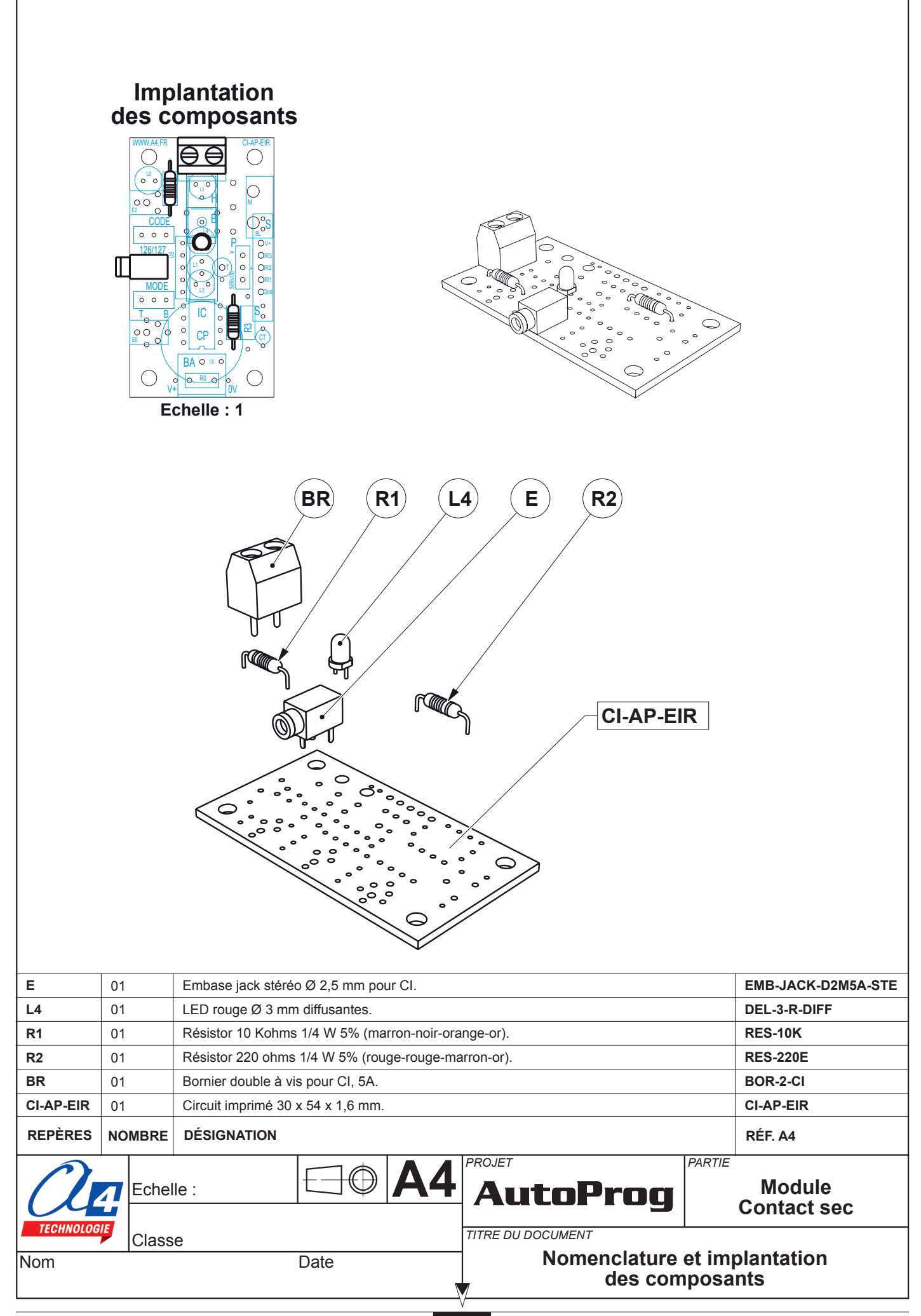

# **Nomenclature du kit réf. K-AP-MCS-KIT**

Le module contact sec est commercialisé en 2 versions.

- prêt à l'emploi, composants soudés ;
- en kit, composants à implanter et braser.

Le kit comprend toutes les pièces et composants électroniques permettant de monter le module contact sec.

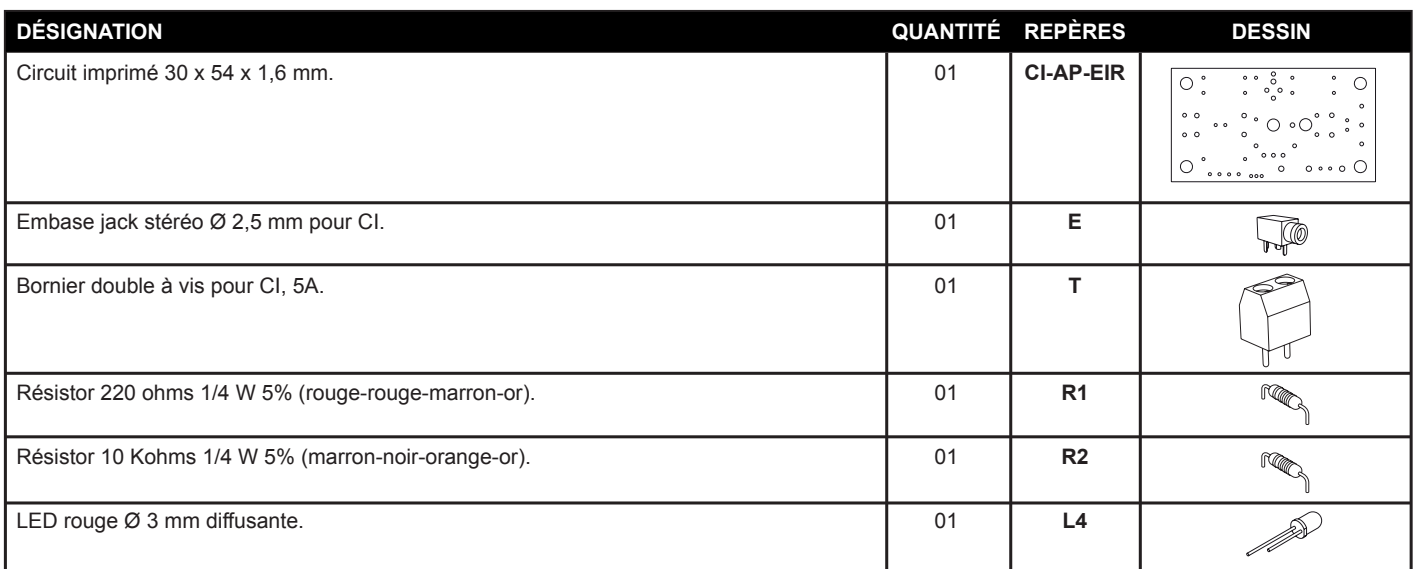

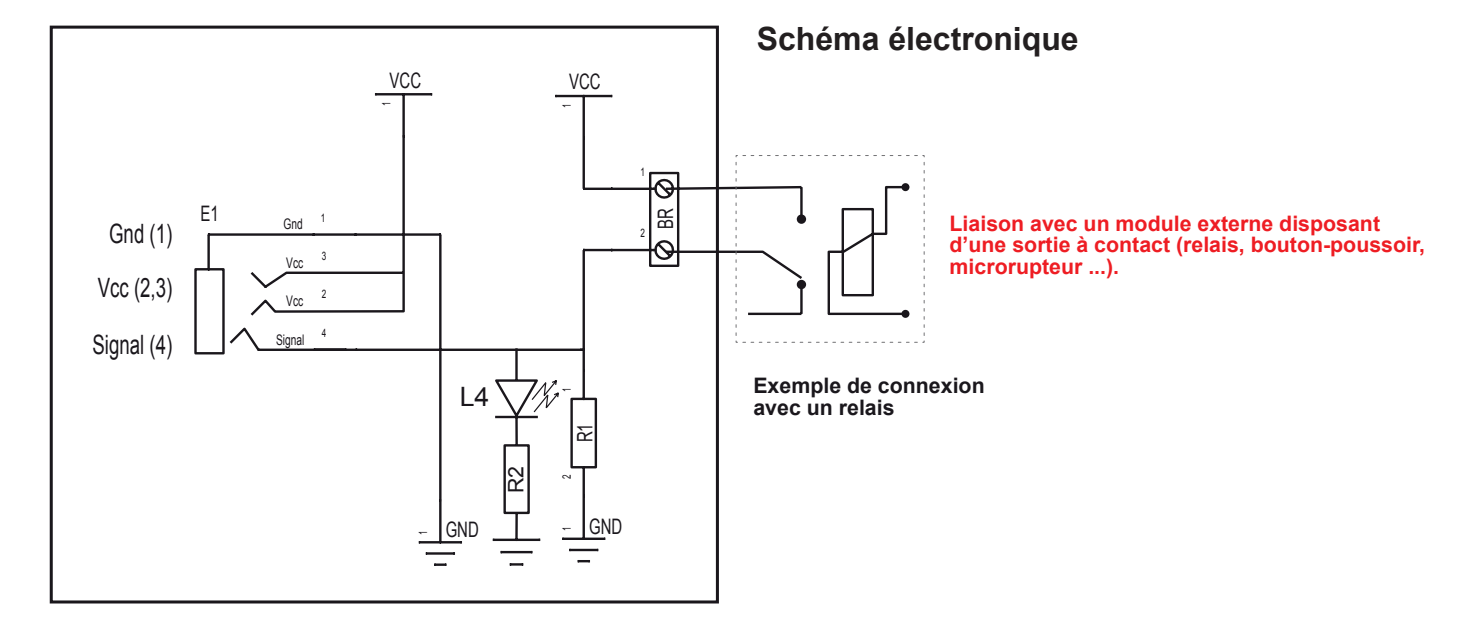

# **Test du module Contact sec**

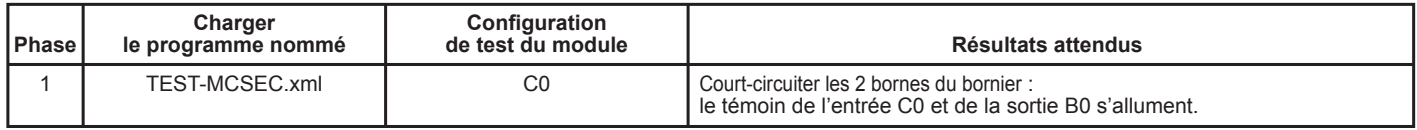

## **Cas de pannes**

**Le témoin de la sortie B0 ne s'allume pas lorsque l'on active le Contact sec, vérifier que :**

- le cordon jack du module Contact sec est correctement enfiché dans son embase lors du test ;
- les composants sont correctement brasés.

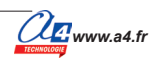

# **Applications du module Contact sec**

### **Matériel nécessaire**

1 module contact sec, 1 cordon de liaison, 1 conducteur (fil électrique, trombone…).

#### **Connexion du module**

Connecter le module contact sec sur **C.0**.

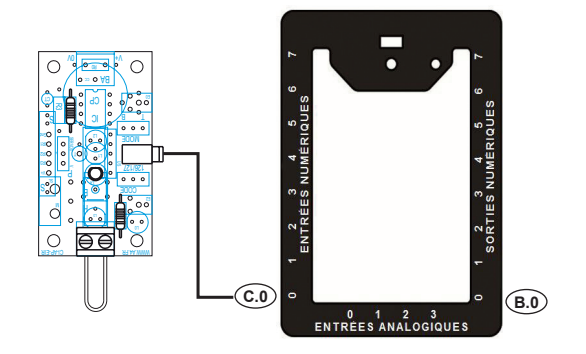

### **Programme : 05-MCS**

**Objectif** : activer une sortie pendant une durée déterminée lorsque l'on établit un court-circuit.

Description : la sortie B.0 est activée pendant 2 secondes lorsque les 2 points du bornier à vis du module sont reliés par un conducteur.

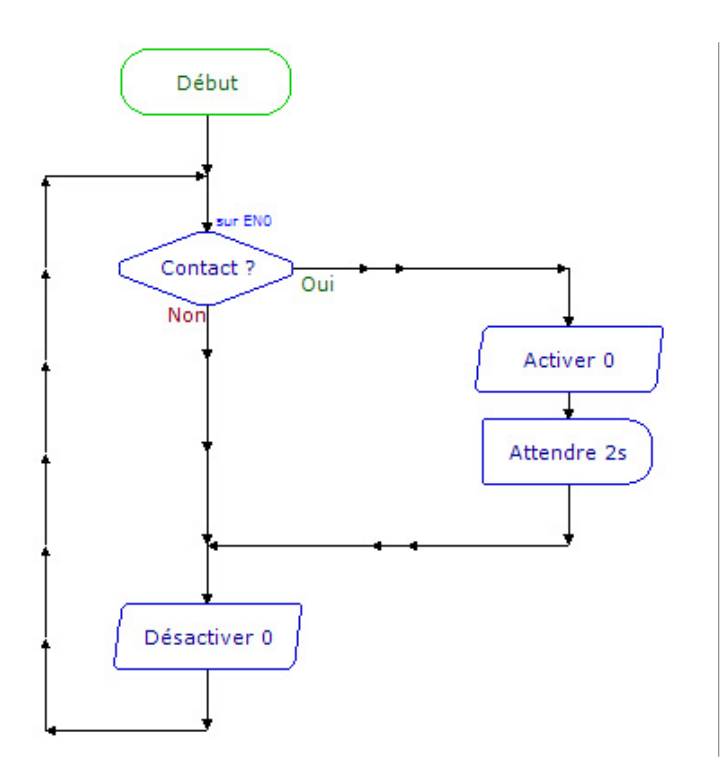

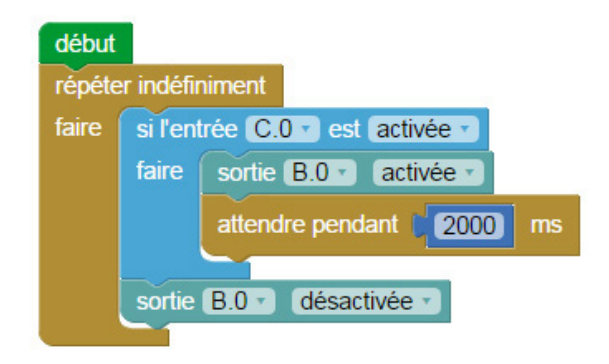